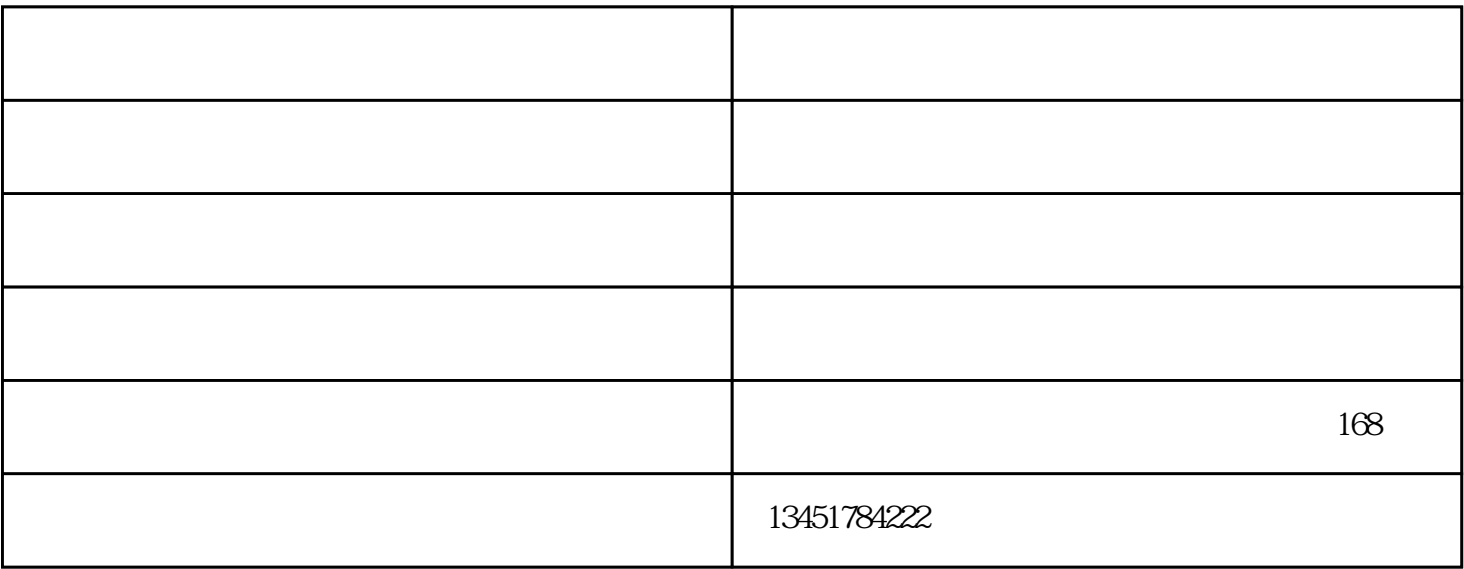

中就是平稳、有力、加速性良好。但由于现代汽车发动机在结构.上存在着很大差异,所以,进气歧管真  $($  $\mathcal{O}(\mathcal{O}(\mathbb{R}^2))$ 

 $\zeta$ 

 $)$ 

 $(EGR)$ 

真空度进行检测并分析故障成因就成了-种可行的方法。

用真空表检测发动机进气歧管真空度的数值大小非常简单:把真空表接于节气门的后方,启动发动机,在  $\epsilon$ )

 $\alpha$  $\sim$  168